PDF and the set of the set of the set of the set of the set of the set of the set of the set of the set of the

https://www.100test.com/kao\_ti2020/582/2021\_2022\_\_E8\_AE\_A1\_ E7\_AE\_97\_E6\_9C\_BA\_E4\_c98\_582005.htm

计算机一级:事半功倍傲游中的那些小技巧计算机等级考试

 $\frac{1}{2}$  , and the contract of the contract of the contract of the contract of the contract of the contract of the contract of the contract of the contract of the contract of the contract of the contract of the contract

 $C$ trl,  $C$ trl,  $C$ trl,  $C$ , and the contract of the contract of the contract of the contract of the contract of the contract of the contract of the contract of the contract of the contract of the contract of the contract of the contract of the con

 $\frac{d}{dt}$  and  $\frac{d}{dt}$  are controlled to  $\frac{d}{dt}$  and  $\frac{d}{dt}$  are controlled to  $\frac{d}{dt}$  and  $\frac{d}{dt}$  are controlled to  $\frac{d}{dt}$  and  $\frac{d}{dt}$  are controlled to  $\frac{d}{dt}$  and  $\frac{d}{dt}$  are controlled to  $\frac{d}{dt}$  a

 $\alpha$  , and  $\beta$  , and  $\beta$  , and  $\mu$  , and  $\mu$  , and  $\mu$  , and  $\mu$  , and  $\mu$  , and  $\mu$  , and  $\mu$  , and  $\mu$  , and  $\mu$  , and  $\mu$  , and  $\mu$  , and  $\mu$  , and  $\mu$  , and  $\mu$  , and  $\mu$  , and  $\mu$  , and  $\mu$  , and  $\mu$  , and  $\mu$  , and  $\mu$  , and

5 Windows  $\frac{1}{2}$  , and  $\frac{1}{2}$  , and  $\frac{1}{2}$  , and  $\frac{1}{2}$  , and  $\frac{1}{2}$  , and  $\frac{1}{2}$  , and  $\frac{1}{2}$  , and  $\frac{1}{2}$  , and  $\frac{1}{2}$  , and  $\frac{1}{2}$  , and  $\frac{1}{2}$  , and  $\frac{1}{2}$  , and  $\frac{1}{2}$  , and  $\frac{1}{2}$  , a  $QQ$ 

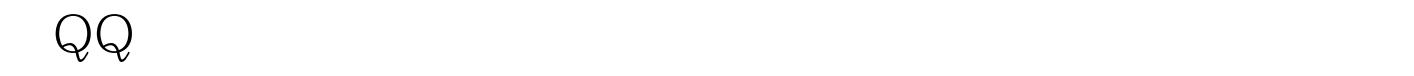

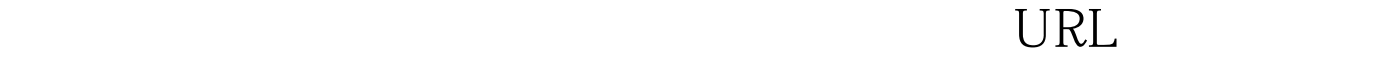

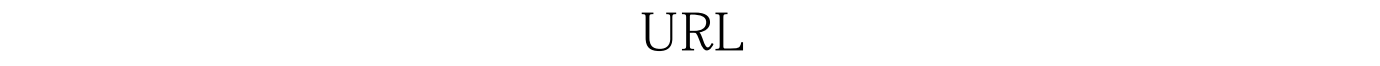

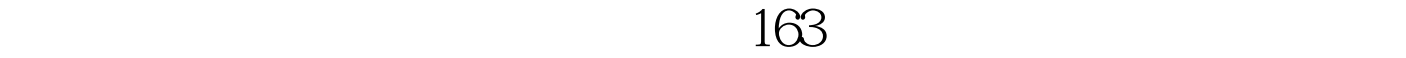

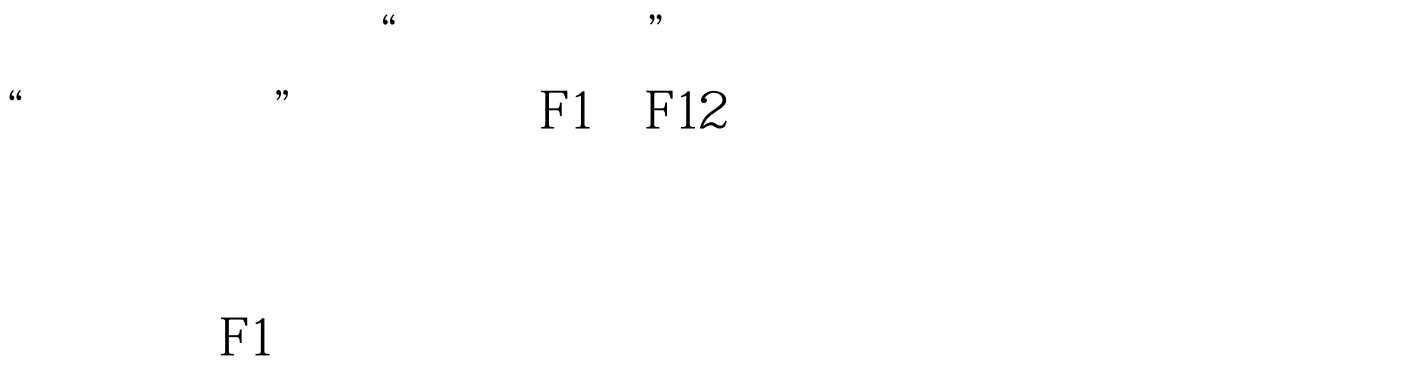

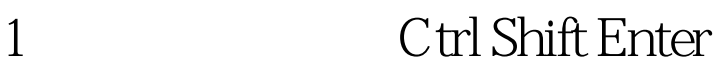

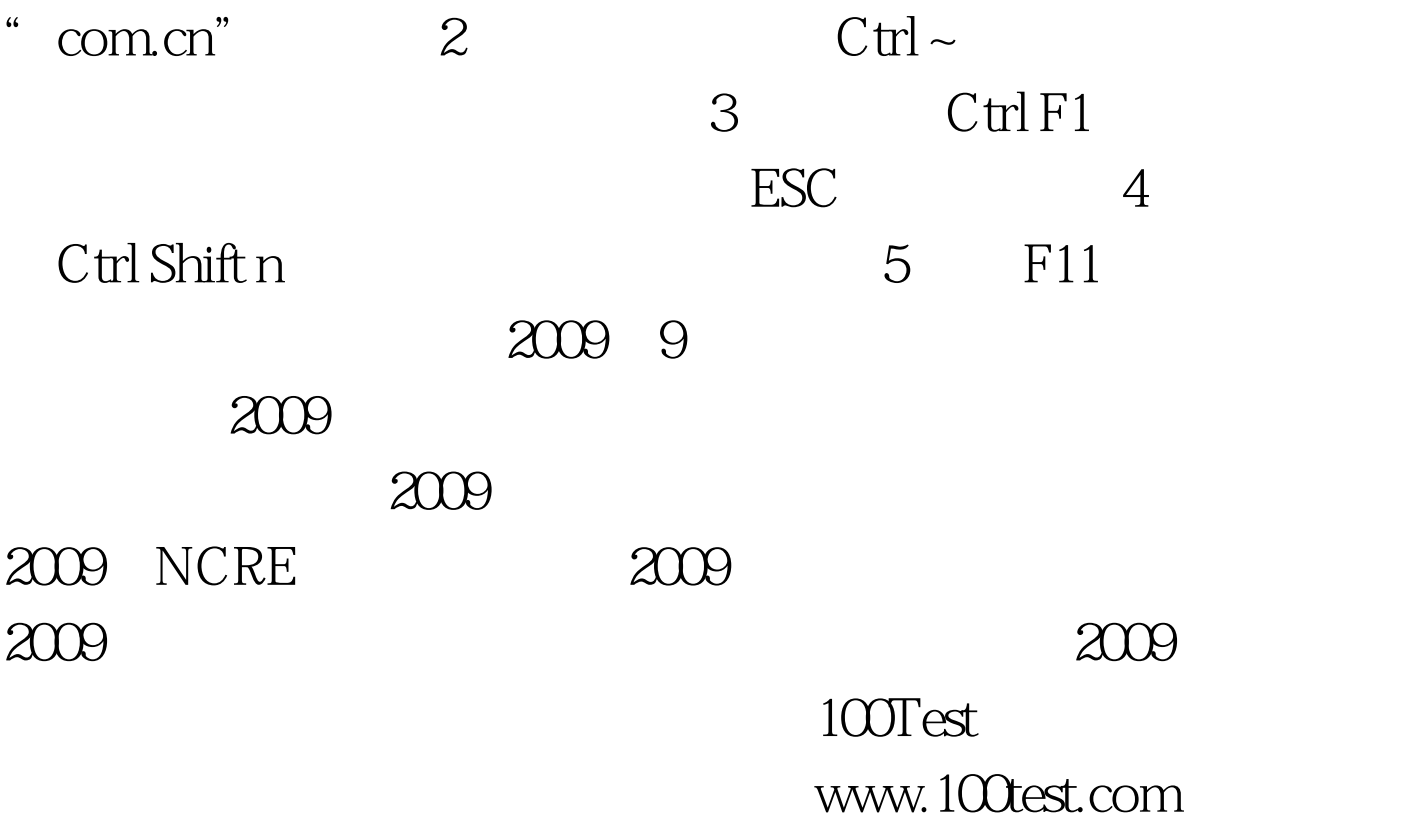